Документ подписан простой электронной подписью Информация о владельце: ФИО: Локтионова Оксана Геннадьевна Должность: проректор по учебной работе Дата подписания: 08.02.2022 14:20:54

# **МИНОБРНАУКИ РОССИИ**

1

уникальный программный ключ:<br>0b917c2011 \$PC4RED43LBHQ2; ГОСУДАРСТВЕННОЕ бюджетн<mark>ое образовательное учреждение</mark> высшего образования 0b817ca911e6668abb13a5d426d39e5f1c11eabbf73e943df4a4851fda56d089

«Юго-Западный государственный университет» (ЮЗГУ)

### Кафедра вычислительной техники

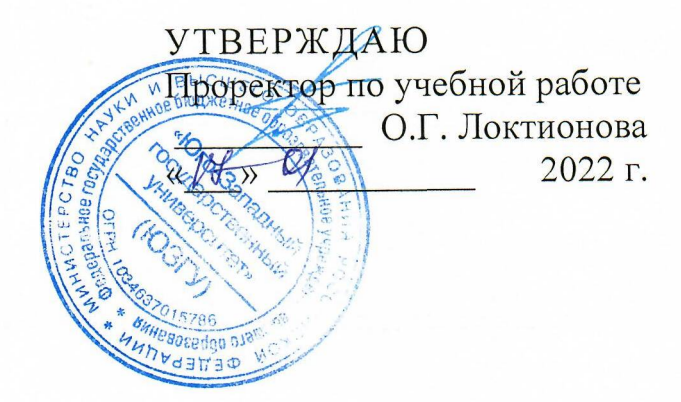

# **МЕТОДЫ ИЗМЕРЕНИЯ ЭЛЕКТРИЧЕСКОГО СОПРОТИВЛЕНИЯ ПРИБОРАМИ ПОСТОЯННОГО ТОКА**

Методические указания по выполнению лабораторной работы для студентов направления подготовки 10.03.01

УДК 621.317.08(075.8)

Составитель: Д.В. Титов

Рецензент

Кандидат технических наук, доцент Панищев В.С.

**Исследование электронно-лучевого осциллографа осциллографические измерения:** методические указания выполнению лабораторной работы по дисциплине "Метрология и электрорадиоизмерения" для студентов направления подготовки 10.03.01 / / Юго-Зап. гос. ун-т; сост.: Д.В. Титов. - Курск, 2022. - <sup>10</sup> с.: ил. 1. - Библиогр.: с. 8.

Излагаются методические указания выполнению лабораторной работы по дисциплине "Метрология и электрорадиоизмерения", охватывающей изучение электронных осциллографов (однолучевого и двухлучевого) и методы осциллографических измерений.

Предназначены для студентов направления подготовки 10.03.01.

Текст печатается авторской редакции

Подписано в печать  $\mathscr{U} \mathscr{A}$ . Формат 60x84 1/16. Усл. печ. л. \_\_\_\_\_. Уч.- изд. л. \_\_\_\_ Тираж 50 экз. Заказ <sup>3</sup> Бесплатно Юго-Западный государственный университет Издательско-полиграфический центр Юго-Западного государственного университета. 305040, г. Курск, ул. 50 лет Октября, 94

# Содержание

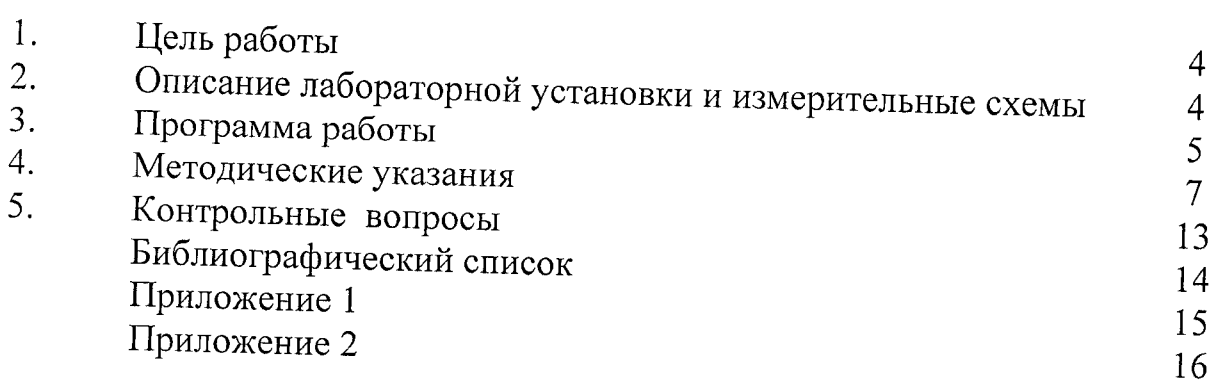

 $\mathcal{L}^{\text{max}}_{\text{max}}$  and  $\mathcal{L}^{\text{max}}_{\text{max}}$ 

#### **1. Цель работы**

Цель работы состоит в изучении различных методов измерения электрического сопротивления в цепях постоянного тока и способов реализации этих методов, включая: косвенный метод, реализуемый с помощью амперметра и вольтметра; метод непосредственной оценки, реализуемый с помощью заранее градуированного омметра; а также метод сравнения - мостовой.

# <span id="page-3-0"></span>**2. Описание лабораторной установки измерительные схемы**

Лабораторная установка состоит из набора стандартных лабораторных измерительных приборов и объектов измерения - резисторов разных типов с широким диапазоном номинальных значений. Состав измерительного оборудования:

- цифровой универсальный вольтметр В7-22;
- омметр (тестер) ВК7-15;
- универсальный измерительный прибор Р4833, объединяющий в себе мост постоянного тока и компенсатор (потенциометр) постоянного тока;
- образцовые сопротивления;
- неизвестные сопротивления.

При выполнении лабораторной работы используются следующие измерительные схемы:

схемы для косвенного измерения сопротивлений методом амперметра вольтметра (рис. 1,аи 1,6);

схема для прямого измерения сопротивлений методом непосредственной оценки с помощью омметра (рис. 2);

схема для прямого измерения сопротивления методом непосредственной оценки с помощью цифрового универсального вольтметра (рис. 3):

схема для прямого измерения сопротивлений мостовым методом.

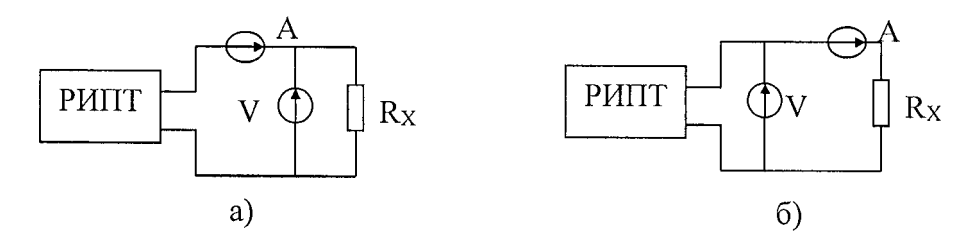

Рис. 1. Схемы для косвенного измерения сопротивлений методом амперметра вольтметра: а) схема для измерения небольших сопротивлений; б) схема для измерения больших сопротивлений; РИПТ - регулируемый источник постоянного тока; А - амперметр; V - вольтметр;  $R_X -$  измеряемое сопротивление.

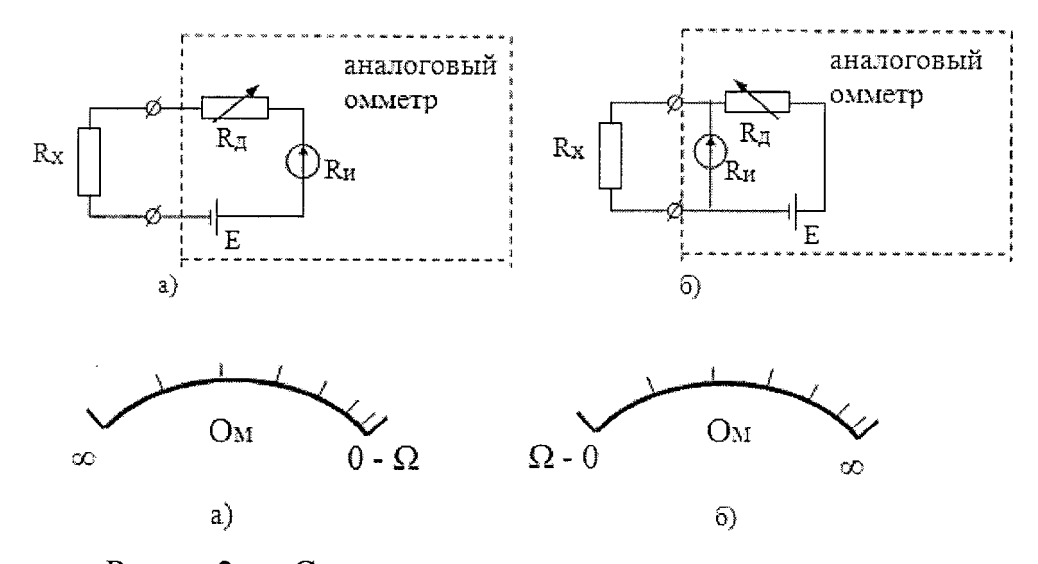

Рис. 2. Схема для прямого измерения сопротивлений методом непосредственной оценки с помощью омметра: а) с последовательным включением измеряемого сопротивления; б) параллельным включением измеряемого сопротивления.  $R_X$  - измеряемое сопротивление:  $E$  - встраиваемый гальванический источник тока;  $R_M$  - измерительный механизм;  $R_{\text{II}}$  - добавочное сопротивление.

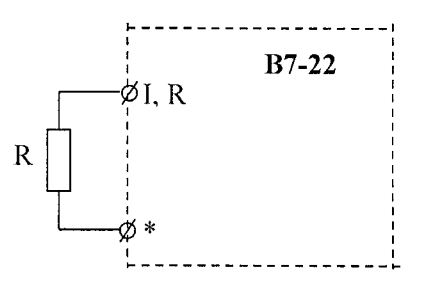

Рис. 3. Схема для прямого измерения сопротивления методом непосредственной оценки с помощью цифрового универсального вольтметра В7-22.

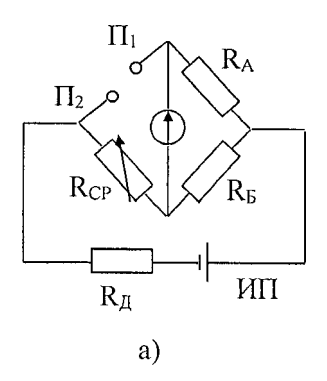

Рис. 4. Схема - для прямого измерения сопротивлений мостовым методом.  $\Pi_1$ ,  $\Pi_2$  - потенциальные зажимы; Rcp - плечо сравнения; RA и RB - плечи отношения; ИП - источник питания;  $\Gamma$  - гальванометр (нуль индикатор).

<span id="page-5-0"></span>**3. Программа работы**

3.1. Изучить методы и средства измерения электрического сопротивления в цепях постоянного тока (прямые измерения - метод непосредственной оценки мостовой метод; косвенные измерения - метод амперметра и вольтметра, а также приборы, реализующие эти методы - омметры, мосты постоянного тока, магнитоэлектрические омметры).

3.2. Собрать схему для измерения небольших сопротивлений методом амперметра и вольтметра (рис. 1,а). Измерить с помощью указанной схемы три неизвестных сопротивления и три образцовых с номинальными значениями - 2 Ом, 20 Ом, 100 Ом.

3.3. Собрать схему для измерения больших сопротивлений методом амперметра и вольтметра (рис. 1,6). Измерить с помощью указанной схемы три неизвестных сопротивления и три образцовых с номинальными значениями -  $2$  Ом, 20 Ом, 100 Ом.

3.4. Произвести теоретическую оценку методической и инструментальной погрешностей измерений для каждой из указанных схем для данного диапазона измеряемой величины (конкретно для каждого из шести измеренных значений сопротивлений) и сравнить с экспериментально полученными значениями суммарной погрешности. Сделать выводы. По полученным результатам указать номинальный диапазон измерений для каждой из исследованных схем (для конкретных использованных приборов).

3.5. Те же сопротивления измерить с помощью магнитоэлектрического омметра ВК7-15. Сопоставить экспериментально полученные значения погрешности классом точности омметра сделать выводы. Определить, какая схема использована данном омметре: последовательная или параллельная.

3.6. Те же сопротивления измерить с помощью универсального цифрового вольтметра В7-22.

3.7. Провести измерения тех же резисторов с помощью моста постоянного тока, входящего в состав универсального прибора Р4833 с использованием двухзажимной схемы включения измеряемого резистора.

3.8. Сравнить расчетные значения погрешностей с экспериментальными. Определить методические погрешности измерения сопротивлений меньших 10 Ом помощью двухзажимной схемы. Сделать выводы.

3.9. Рассчитать допустимые значения погрешностей измерений для всех измеренных значений и сравнить с экспериментальными. Сделать выводы.

 $3.10.$ Сопоставить экспериментальные погрешности измерений образцовых резисторов всеми использованными методами и сделать выводы о целесообразности применения каждого из них.

3.11. Используя данные измерений и результаты их обработки, оформить отчет по лабораторной работе в соответствии с требованиями, приведенными в приложении.

#### <span id="page-6-0"></span>4. Методические указания

4.1. ПУНКТ 3.1 программы работы выполняется при домашней подготовке к лабораторной работе по рекомендованной литературе и лекционному материалу. Рекомендуется следующая последовательность изучения материала:

- виды и методы измерений (прямые и косвенные, непосредственной оценки и сравнения):
- погрешности прямых и косвенных измерений;
- магнитоэлектрические омметры;
- электрические мосты постоянного тока;
- электрические компенсаторы постоянного тока (потенциометры);
- методы измерений электрического сопротивления в цепях постоянного тока.

Результат измерения имеет ценность лишь тогда, когда можно оценить его интервал неопределенности, то есть степень достоверности. Поэтому согласно ГОСТ8.011-72 "Показатели точности измерений и формы представления результатов измерений" сообщения о любом результате измерений обязательно должно сопровождаться указанием его погрешности.

Погрешность результата прямого однократного измерения зависит от многих факторов, в первую очередь определяется погрешностью используемых средств измерений.

В связи с тем, что погрешности средств измерения изменяются в диапазоне, то вычисляться должна, как абсолютная, так и относительная погрешности, так как первая из них нужна для округления результата и его правильной записи, а вторая для однозначной сравнительной характеристики его точности.

Для разных характеристик нормирования погрешности средств измерения эти вычислении производятся по-разному, поэтому рассмотрим три характерных случая.

1. Класс точности прибора указан в виде одного числа, заключенного в кружок (а), тогда относительная погрешность результата (в процентах):

$$
\delta = a \t{1}
$$

абсолютная погрешность:

$$
\Delta = \frac{ax}{100} \tag{2}
$$

2. Класс точности прибора указан одним числом b (без кружка). Тогда абсолютная погрешность результата измерения:

$$
\Delta = \frac{bX_N}{100},\tag{3}
$$

где X<sub>N</sub> - предел измерений, на котором оно производилось.

Относительная погрешность измерения (в процентах) находится по формуле:

$$
\delta = \frac{\Delta}{X} \cdot 100\% = b\frac{X_K}{X} \tag{4}
$$

В этом случае при измерении, кроме отсчета измеряемой величины Х обязательно должен быть зафиксирован и предел изменений X<sub>N</sub>, иначе впоследствии нельзя будет вычислить погрешность результата.

Из выражения (4) следует, что относительная погрешность всегда больше приведенной погрешности и увеличивается с уменьшением показаний прибора. Поэтому при проведении измерений рекомендуется выбирать предел измерения прибора таким, чтобы показания находились в последней трети его шкалы.

3. Класс точности прибора указан двумя числами в виде с/d, в этом случае относительная погрешность результата определяется по формуле:

$$
\delta = c + d \left( \frac{X_N}{X} - 1 \right) \quad , \tag{5}
$$

а абсолютная погрешность определяется как:

$$
\Delta = \delta \frac{X}{100} \tag{6}
$$

При использовании этих формул, полезно помнить, что в формулы для определения δ значения a, b, c, d подставляются в процентах, поэтому и относительная погрешность результата измерения получается также в процентах. Однако для вычисления абсолютной погрешности  $\Delta$  в единицах X значение  $\delta$  (в процентах) надо не забыть разделить на 100.

4.2. При измерении сопротивлений с помощью амперметра и вольтметра (пп.3.2-3.4), кроме инструментальных погрешностей, определяемых классом точности используемых приборов, имеют место методические погрешности, возникающие за счет конечной величины внутренних сопротивлений приборов.

В самом деле, для схемы (рис. 1. а) часть тока, измеряемого амперметром, проходит не по измеряемому сопротивлению  $R_x$ , а через внутреннее сопротивление вольтметра R<sub>V</sub>. Отсюда относительная методическая погрешность будет определяться в виде:

$$
\delta = \frac{R'_X - R_X}{R_X} \cdot 100\% = \frac{R'_X}{R_Y} \cdot 100\% \quad , \tag{7}
$$

где R'х - "измеренное" значение сопротивления, определяемое по показаниям приборов:  $R'_X = U_V / I_A$ , где  $U_V$  - показания вольтметра,  $I_A$  - показание амперметрра;  $R_X$ - истинное значение сопротивления, равное:

$$
R_{X} = \frac{U_{V}}{I_{A} - I_{V}} = \frac{U_{V}}{I_{A} - \frac{U_{V}}{R_{V}}}
$$
 (8)

Из выражения (7) следует, что погрешность будет уменьшаться при увеличении отношения R<sub>V</sub>/R<sub>X</sub> поэтому данная схема используется при измерении небольших сопротивлений, когда это отношение велико (более 100).

Для схемы (рис.1,6) величина этого отношения уже не имеет значения, т.к. измеряемый амперметром ток уже не разветвляется. Но в результате того, что сопротивление амперметра RA не равно нулю на нем будет падать часть напряжения измеряемого вольтметром. В итоге "измеренное" значение сопротивления будет определяться выражением:

$$
R'_{X} = \frac{U_{V}}{I_{A}} = \frac{I_{A}(R_{A} + R_{X})}{I_{A}} = R_{A} + R_{X}.
$$
\n(9)

В итоге относительная методическая погрешность может быть вычислена по формуле:

$$
\delta_M = \frac{R'_X - R_X}{R_X} \cdot 100\% = \frac{R_A}{R_X} \cdot 100\% \tag{10}
$$

Как видим, здесь погрешность падает с уменьшением отношения. Поэтому данную схему целесообразно использовать для измерения больших сопротивлений. Таким образом, для теоретической оценки методической погрешности в первом случае (для схемы рис. 1,а) необходимо знать внутреннее сопротивление вольтметра R<sub>V</sub>, а во втором случае (для схемы рис.1,6) - амперметра R<sub>A</sub>.

Сопротивление R<sub>A</sub> и R<sub>V</sub> могут быть определены как отношение номинальных значений падения напряжения на приборе и тока через прибор, то есть:

$$
R_{A,V} = \frac{U_H}{I_H} \qquad , \tag{11}
$$

где  $U_H$  I<sub>H</sub> - номинальные значения тока и напряжения прибора, равное его пределу измерения на используемой шкале.

Номинальные значения напряжений для амперметра и тока для вольтметра указаны в таблицах, приведенных на шкале приборов.

Теоретическую оценку инструментальной погрешности можно получить, воспользовавшись выражением для погрешности косвенных измерений для случая, когда непосредственно измеряемые величины входят в функциональное выражение, по которому определяется искомая величина в виде сомножителей или отношений.

Для среднеквадратических значений погрешности:

$$
\sigma_{\text{xocs}} = \sqrt{\sum_{i=1}^{n} \sigma^2_{\text{imm}}}
$$
 (12)

Для предельных значений погрешности:

$$
\delta_{\text{roce}} = \sum_{i=1}^{n} \delta_{\text{inn}} \tag{13}
$$

где  $\sigma_{\text{kocB}}$ ,  $\delta_{\text{kocB}}$  - соответственно среднеквадратическое и предельное значения погрешностей косвенных измерений;  $\sigma_{\text{imp}}$ ,  $\delta_{\text{imp}}$  аналогичные значения погрешностей прямых измерений величин, входящих в функциональную зависимость, по которой находится искомая физическая величина (в качестве  $\delta_i$  используются относительные значения предельных погрешностей). В данном случае при однократных измерениях

должны использовать предельные погрешности, которые легко определить МЫ по классам точности использованных приборов.

Используя выражение (7) и (10) следует определить теоретические значения методических относительных погрешностей, а по выражению (13) - теоретические значения предельных относительных инструментальных погрешностей для всех приведенных измерений. Суммирование этих составляющих позволит определить полные предельно допустимые погрешности измерений.

Результаты всех измерений записать в виле:

$$
R_{ai} = R'_i \pm R \quad R_{\delta i} = R'_i \pm \Delta R \,, \tag{14}
$$

где α и δ - обозначение используемой схемы, і - номер измеряемого сопротивления.

Поскольку среди измеряемых резисторов имеется образцовых три сопротивления с точно известными значениями, то имеется возможность для данных случаев получить экспериментальные значения полной погрешности:

$$
\delta_{\text{3kcm}} = \frac{R_X' - R_X}{R_X} \cdot 100\% \tag{15}
$$

где R'х, и R<sub>X</sub> соответственно измеренное и истинное значения образцового резистора. Сопоставляя эти значения с предельно допустимыми расчетными значениями можно сделать выводы о правильности полученных теоретическим путем значений погрешностей.

Рекомендуемый диапазон измерений для применения первой (рис. 1,а) и второй (рис. 1,6) измерительных схем следует определять исходя из того, чтобы методическая погрешность не превышала предельно допустимой инструментальной погрешности.

4.3. При выполнении измерений с помощью магнитоэлектрического омметра необходимо перед измерениями провести коррекцию его полного отклонения при разомкнутых или закороченных внешних зажимах (в зависимости от схемы, использованной в омметре) и лишь тогда проводить измерения.

Коррекция при разомкнутых внешних зажимах: верхней правой ручкой «0» установить стрелку прибора в положение «со» на шкале измерения сопротивления.

Коррекция при замкнутых внешних зажимах: замкнуть между собой внешние зажимы и верхней средней ручкой «0- 2» установить стрелку в положение «0 » на шкале измерения сопротивлений.

При переключении диапазона измерения коррекцию необходимо повторить.

Погрешность измерения сопротивления омметром определяется через его класс точности. Условное обозначение класса точности омметра 2.5, означает, что класс точности присвоен по приведенной погрешности у равной отношению максимальной абсолютной погрешности измерения  $\Delta l$ . выраженной в единицах длины (например, в миллиметрах) к длине рабочей части шкалы омметра 1, выраженной в тех же единицах

$$
\gamma = \frac{\Delta l}{l} \cdot 100\% \tag{16}
$$

Из уравнения может быть определена максимальная погрешность измерения:

$$
\Delta l = \gamma \cdot \frac{l}{100} \,. \tag{17}
$$

Для того, чтобы представить результат измерения сопротивления в виде  $R_i = R'_i \pm \Delta R$  необходимо вблизи показаний омметра определить величину  $\Delta R$  в Омах, которой соответствует величина  $\Delta l$  в миллиметрах. Помните, что, так как шкала неравномерна,  $\Delta l$  сильно зависит от значения измеряемого сопротивления. Определите относительную погрешность всех измерений.

4.4. Для измерения сопротивления с помощью универсального цифрового вольтметра РВ7-32 необходимо:

- переключатель рода работ установить в положение R;

- подключить измеряемое сопротивление к гнездам \* - общий и R;

- включить вилку шнура питания в сетевую розетку;

- провести считывание результата измерения по индикаторному табло.

Рассчитать абсолютные и относительные погрешности всех измерений.

Максимальная абсолютная погрешность измерения сопротивления вольтметром РВ7-32 определяется из выражений:

$$
\Delta R = (0, 2 + 0, 15 \frac{R_N}{R_X})
$$
\n(18)

для предела измерений 0,2 кОм;

где AR- абсолютная погрешность измерения сопротивления, кОм;

R<sub>X</sub> - показание вольтметра, кОм;

R<sub>N</sub> - значение предела измерений, кОм.

4.5. Для измерений с помощью моста постоянного тока по двухзажимной схеме, входящего в состав универсального прибора Р4833, необходимо нажать кнопку "МО-2" и корректором выставить механический нуль гальванометра. При использовании встроенных гальванометра и батарей питания должны быть нажаты кнопки "Г" и "НЭ". При использовании питания моста от выпрямителя, питающегося от сети, необходимо подключить к сети сетевой шнур и нажать кнопку "Сеть".

Измеряемое сопротивление подсоединяется к зажимам "П1" и "П2", после чего нажимается кнопка "Т", подключающая гальванометр к измерительной схеме. Далее в соответствии с ожидаемым значением измеряемого сопротивления выбирается предел измерения моста с помощью переключателя отношения плеч RA,  $R_B$ , " $xN$ ".

Далее производится регулировка декад плеча сравнения, с помощью которого производится уравновешивание моста. Начинать уравновешивание необходимо со старших декад. По мере уравновешивания необходимо увеличивать чувствительность гальванометра вначале путем нажатия кнопки " $\nabla$ ", а затем кнопки " $\nabla$ ". Мост считается уравновешенным, если при максимальной чувствительности гальванометра его стрелка находится точно на нулевой отметке. В этот момент с переключателей декад R<sub>CP</sub> считывается значение измеряемого сопротивления и умножается на множитель N (в соответствии с положением соответствующего переключателя).

основной погрешности моста (инструментальная Предельное значение погрешность) определяется выражением:  $(10)$ 

$$
\Delta = \pm 10^{-2} C R_M , \qquad (19)
$$

где С - класс точности моста для данного предела; R<sub>M</sub> - отсчетное значение плеча сравнения моста.

Значения класса точности С для различных случаев (предел измерения, источник питания, гальванометр) представлены в табл. 1.

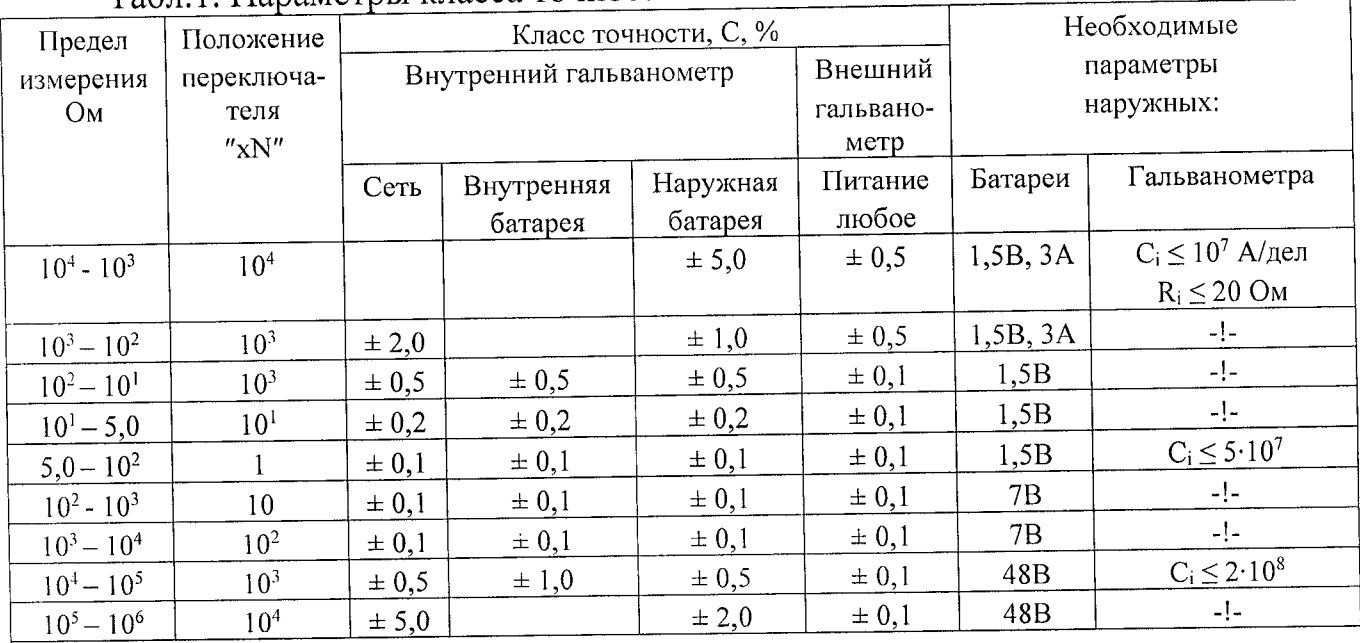

Табл 1 Параметры класса точности

инструментальных и методических погрешностей значения Расчетные сравниваются с экспериментальными суммарными погрешностями, определяемыми при измерении образцовых резисторов, на основании чего делаются выводы о соответствии или несоответствии моста указанным классам точности и его диапазонах измерения.

4.6. Поскольку всеми исследованными методами и приборами измерялись одни и те же резисторы, необходимо сопоставить все полученные результаты и выявить преимущественные области применения каждого из этих методов и приборов.

<span id="page-12-0"></span>**5. Контрольные вопросы** быть использованы для измерений сопротивлений в цепях постоянного тока?

5.2. Почему используются две разновидности измерительных схем при использовании метода амперметра-вольтметра?

5.3. Из-за чего возникают методические погрешности при использовании метода амперметра-вольтметра и каким образом их можно минимизировать?

5.4. Каким образом на базе магнитоэлектрических приборов строятся омметры, какие используются измерительные схемы?

5.5. Как по виду шкалы можно определить, какая разновидность измерительной схемы используется магнитоэлектрическом омметре?

5.6. Каким образом можно изменять пределы измерений  $\mathbf{B}$ магнитоэлектрическом омметре и для чего это нужно, если на любом пределе шкала имеет крайними значениями нуль бесконечность?

5.7. Вывести условие равновесия моста постоянного тока указать, каким образом обеспечивается широкий диапазон измерений сопротивлений.'

5.8. От чего зависит величина инструментальных погрешностей при использовании мостов постоянного тока?

5.9. Чем определяется необходимое число декад отсчетного магазина моста постоянного тока?

5.10. Как можно экспериментально определить, достаточна ли чувствительность гальванометра для данного моста?

#### <span id="page-13-0"></span>**Библиографический список**

1. Основы метрологии электрические измерения / Под ред. Е.М. Душина. Л.: Энергоатомиздат, 1987. С. 19-23, 23-28, 51-55, 58-61, 120-125, 170- 172, 191-193, 199-203, 366-377, 382-385,420-425.

2. Электрические измерения / Под ред. В.П. Маликовского. М.: Энергоатомиздат, 1985. С. 18-23, 33-37, 45-76, 165-166, 217-224, 239-242.

3. Электрические измерения / Под ред. А.В. Фремке Е.М. Душина.- Л.: Энергия, 1980. С. 16-20, 36-39, 39-41,50-53, 142-147, 190-198, 205-206.

4. Вольтметр универсальный цифровой В7-23. Техническое описание инструкция по эксплуатации.

5. Прибор универсальный измерительный Р4833. Техническое описание.

#### **СОДЕРЖАНИЕ ОТЧЕТА ТРЕБОВАНИЯ ЕГО ОФОРМЛЕНИЮ**

1. Оформление отчета

Отчет по лабораторной работе является одним из видов технической документации должен удовлетворять требованиям стандартов. Общие требования правила оформления отчета устанавливает ГОСТ 7.32-81 "Отчет о научно-исследовательской работе". Отчет выполняется на белой бумаге формата А4.

Допускается выполнять отчет на обычных двойных листах ученической тетради.

2. Указания к отчету

Отчет по лабораторной работе должен включать:

- титульный лист;

- цель работы;

- описание измерительной установки;

- программу лабораторной работы;

- основные расчетные формулы;

- результаты экспериментальных исследований, представленные в законченном виде (таблицы, графики, расчеты, осциллограммы т.д.);

- анализ результатов эксперимента по каждому пункту программы или группе пунктов, объединенных общей исследовательской задачей  $\overline{M}$ сравнение их с результатами теории;

- выводы по итогам проделанной работы.

3. Формы контроля отчетности

3.1. Подготовленность студента к лабораторной работе контролируется индивидуально путем краткого опроса. По результатам опроса осуществляется допуск к работе. Неподготовленные студенты к лабораторной работе не допускаются.

3.2. Лабораторная работа считается выполненной после защиты отчета. Отчет оформляется каждым студентом представляется защите не позднее следующего занятия. Пропустившие без уважительной причины или не представившие отчет в срок, допускаются к следующим занятиям только после письменного разрешения декана или его заместителя.

3.3. Итоговой формой отчетности по лабораторному практикуму является допуск по курсу в целом. Допуск осуществляется автоматически, если студент выполнил защитил все работы.

#### ОСНОВНЫЕ ТЕХНИЧЕСКИЕ ХАРАКТЕРИСТИКИ ЦИФРОВОГО **ВОЛЬТМЕТРА В7-22**

1. Вольтметр обеспечивает измерение постоянного напряжения положительной и отрицательной полярности в диапазоне от 10мкВ до 1000В с пределами измерений 0,1; 1; 10; 100; 1000В.

2. Вольтметр обеспечивает измерение сопротивления постоянному току в диапазоне от 0,01 Ом – 10 МОм с пределами измерений 0,1; 1; 10; 100; 10000 КОм.

3. Предел допустимой основной погрешности измерения постоянного напряжения не превышает

$$
\Delta U \le \pm (2.10^{-4} U_{Y} + 2.10^{-4} U_{N})
$$

где  $\Delta U$ - основная погрешность измерения постоянного напряжения, В;

U<sub>x</sub> - показания вольтметра, В;

 $U_N$  - значение предела измерения, В.

4. Предел допустимой основной погрешности измерения сопротивления постоянному току не превышает:

$$
\Delta R \leq \pm (3 \cdot 10^{-4} R_{X} + 3 \cdot 10^{-4} R_{N})
$$

на пределах измерений 0,1; 1; 10; 100; 1000 кОм;

 $\Delta R \leq \pm (10^{-4} R_{Y} + 5 \cdot 10^{-4} R_{Y})$ 

на пределе измерения 10000 кОм, где  $\Delta R$  - основная погрешность измерения сопротивления, кОм;  $R_X$  - показания вольтметра, кОм;  $R_N$  - значение предела измерения, кОм.

5. Вольтметр имеет следующие режимы работы - ручной выбор пределов измерений; автоматический выбор пределов измерений; разовый запуск; периодический режим работы.

6. Принцип действия цифрового вольтметра основан на методе двойного интегрирования, сущность которого состоит в следующем. Измеряемое напряжение U<sub>x</sub> подается на вход интегратора, находящегося в исходном (нулевом) состоянии и интегрируется в течение фиксированного промежутка времени Т<sub>0</sub>. Выходное напряжение интегратора по окончании времени Т<sub>0</sub> пропорционально измеряемому напряжению  $U_x$ . Интегрирование измеряемого напряжения  $U_X$  в течение времени  $T_0$  называется прямым интегрированием.

После окончания прямого интегрирования измеряемое напряжение  $U_X$ с входа интегратора отключается и подключается опорное напряжение  $U_0$ , противоположной которого быть полярности полярность должна измеряемого напряжения  $U_x$ . Опорное напряжение интегрируется до тех пор, пока интегратор не возвратится в исходное (нулевое) состояние. Интегрирование опорного напряжения называется обратным интегрированием. Обратное интегрирование происходит в течение времени Тх.

Метод интегрирования описывается выражением:

$$
T_x = T_0 \frac{U_x}{U_0}
$$

где  $T_X$  - время обратного интегрирования;  $T_0$  - время прямого интегрирования;  $U_X$  - значение опорного напряжения.

Так как  $T_0$  и  $U_0$  величины постоянные, время  $T_x$  - пропорционально  $U_x$ . Таким образом, метод двойного интегрирования по своей сущности является методом преобразования измеряемого напряжения во временной интервал.

7. Подготовка к проведению измерений.

7.1. Прогрейте перед измерением вольтметр в течение 30 мин.

7.2. Проверьте работоспособность вольтметра, для чего соедините между собой концы, идущие к источнику измеряемого напряжения. При этом на табло должны индицироваться нули, знак + или - , символ V. При табло установите потенциометром >0< нулевое отсутствии нуля на положение вольтметра.

7.3. Для проведения измерений напряжения подсоедините к входу вольтметра объект и нажмите кнопку выбранного предела измерения или "Авт.". При разовом запуске нажмите кнопку включения режима разового запуска, а затем нажмите кнопку "Разовый" и сосчитайте результат табло. измерений  $\overline{10}$ индикаторному При периодическом запуске длительность цикла измерений может плавно регулироваться в пределах от 200ме до 1 сручкой "Период".

7.4. Для проведения измерений сопротивления постоянному току:

- нажмите кнопку "Авт." при работе в режиме автоматического выбора предела измерений или кнопку выбранного предела измерений в режиме ручного выбора;

- нажмите кнопку "Блок";

- подсоедините, к зажимам 3, +, -, Э измерительный кабель согласно цветовой и буквенной маркировке входных клемм;

- проверьте работоспособность вольтметра, для чего соедините между собой концы кабеля, идущие к измеряемому сопротивлению. При этом на табло должны индицироваться нули и символ. При размыкании концов на табло должно индицироваться > 12000.